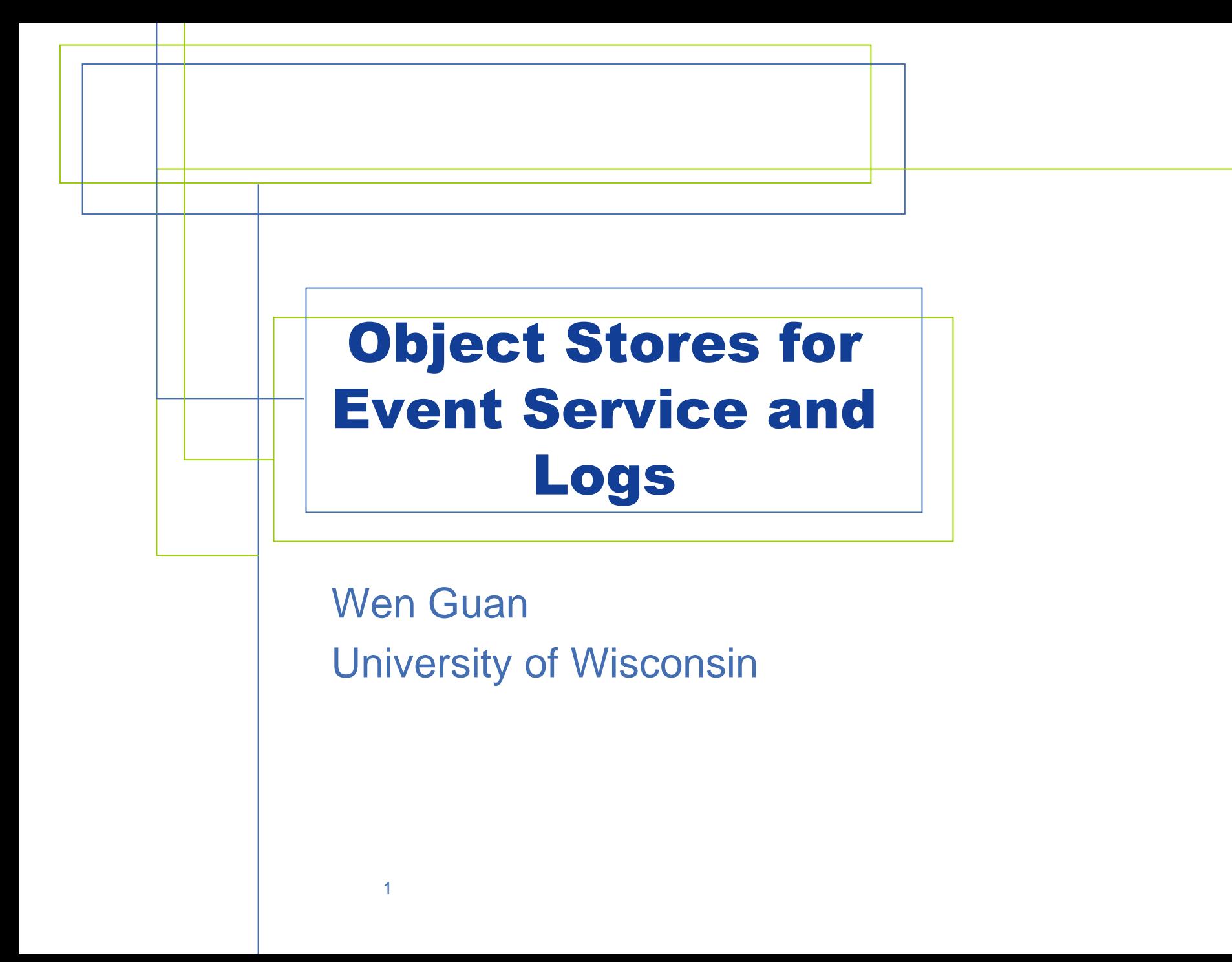

# Content

- **ObjectStores**
	- **Available OS**
	- **Create OS**
	- **OS attached Sites**
- ObjectStore development
	- S3ObjectstoreSiteMover
	- S3PandaProxySiteMover
	- Rucio ObjectStore solution

# Available Object Stores

- BNL
- CERN
- RAL
- Amazon
- LANCS

# Create Object Store

• Provide the access key pair to PanDA (send to Tadashi)

# • Register OS in agis

- https://atlas-agis.cern.ch/agis/objectstorage/create/
	- access\_key and secret\_key: refer to the key name in panda.
- https://atlas-agis.cern.ch/agis/bucket/list/

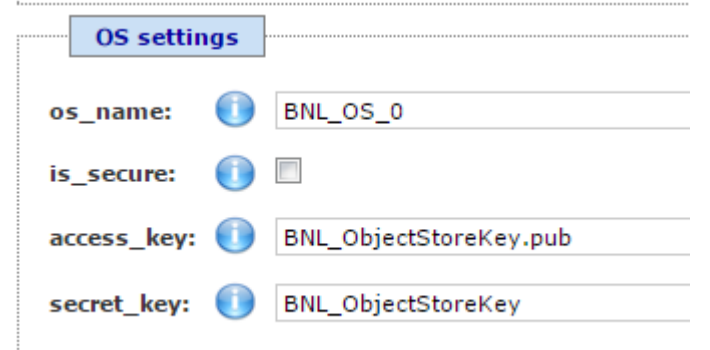

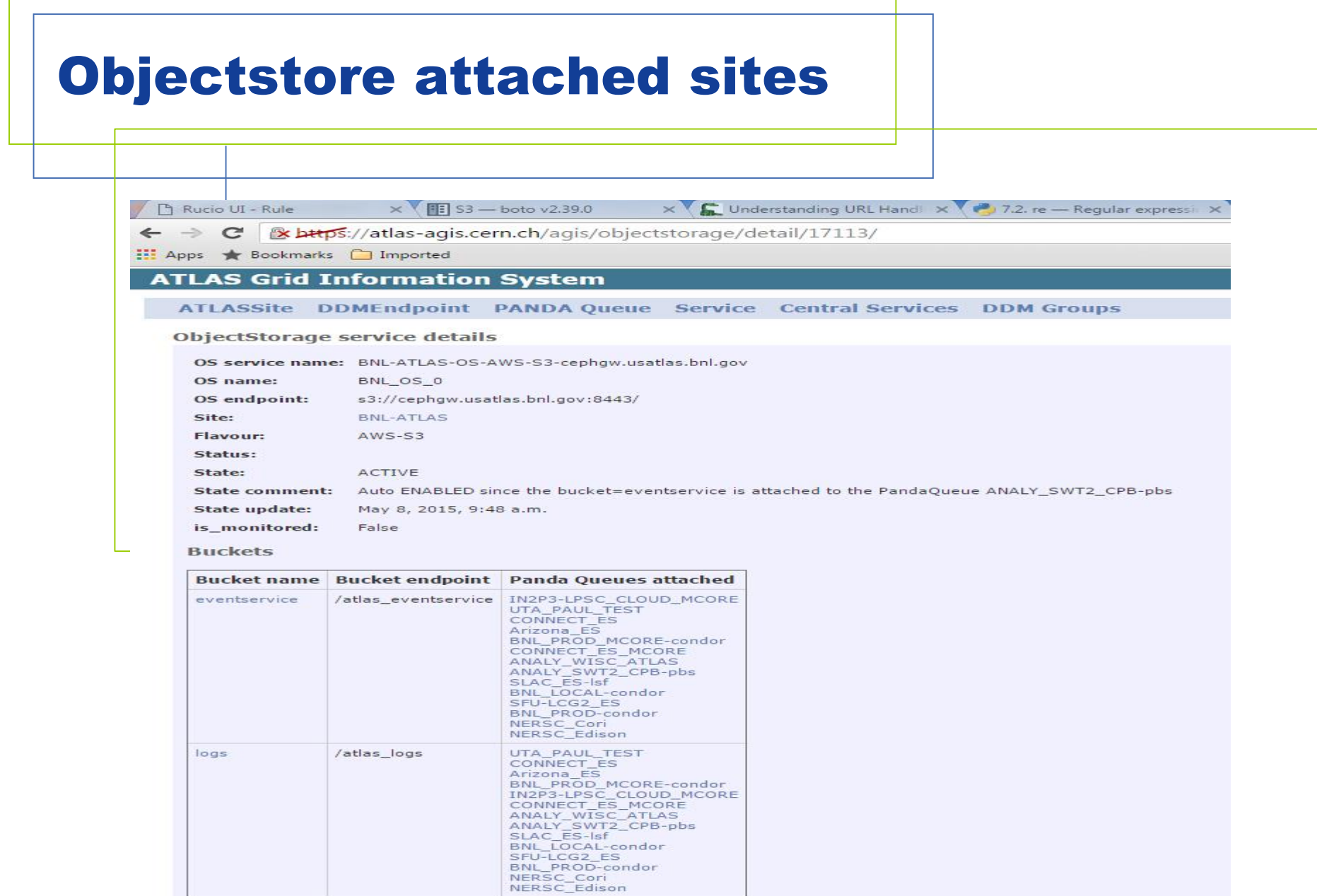

# Content

- ObjectStores
	- Available OS
	- Create OS
	- OS attached sites
- ObjectStore development
	- Pilot S3ObjectStoreSiteMover
	- Pilot S3PandaProxySiteMover
	- Rucio ObjectStore solution

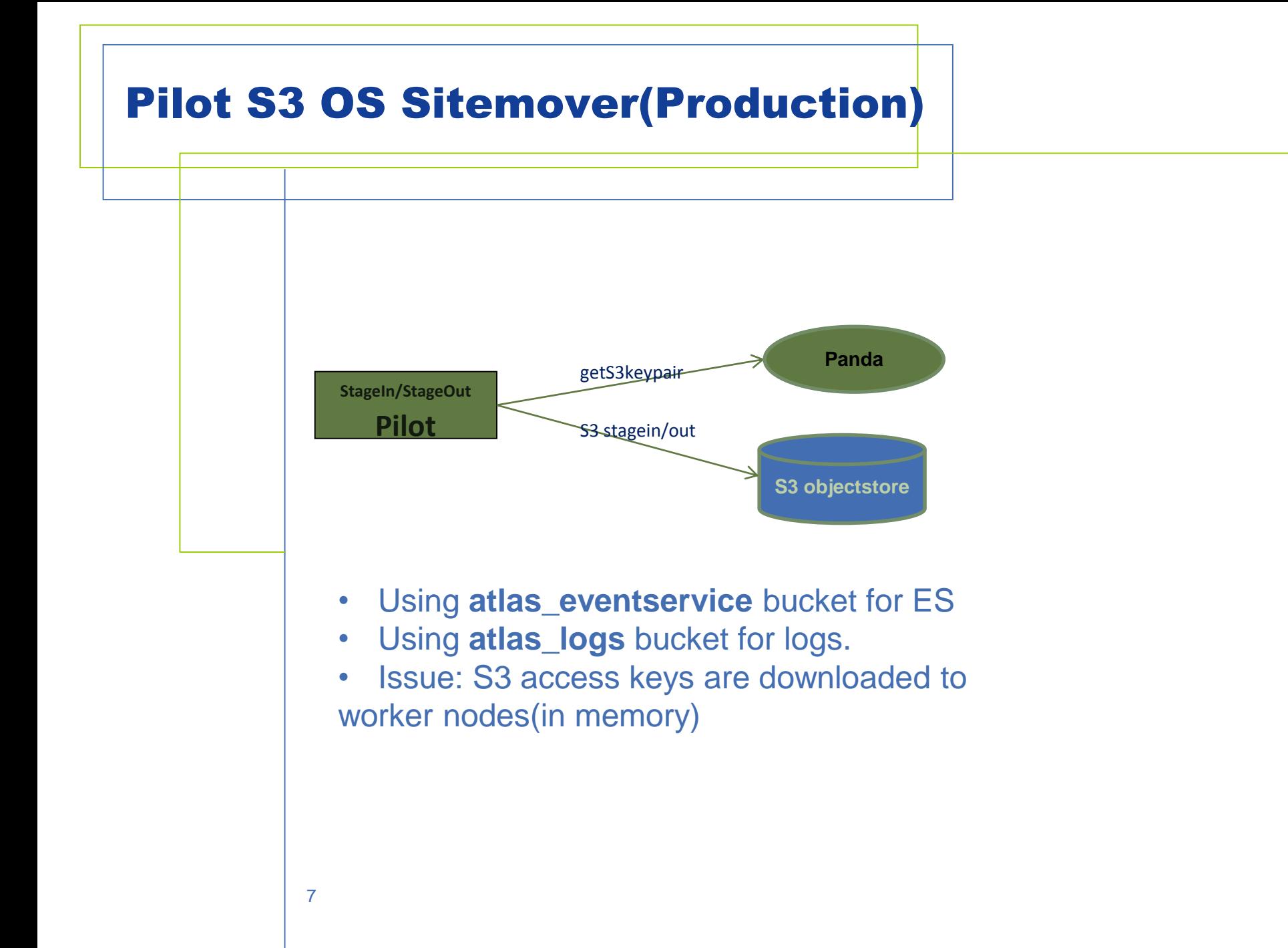

#### Pilot S3 PandaProxy SiteMover (testing)

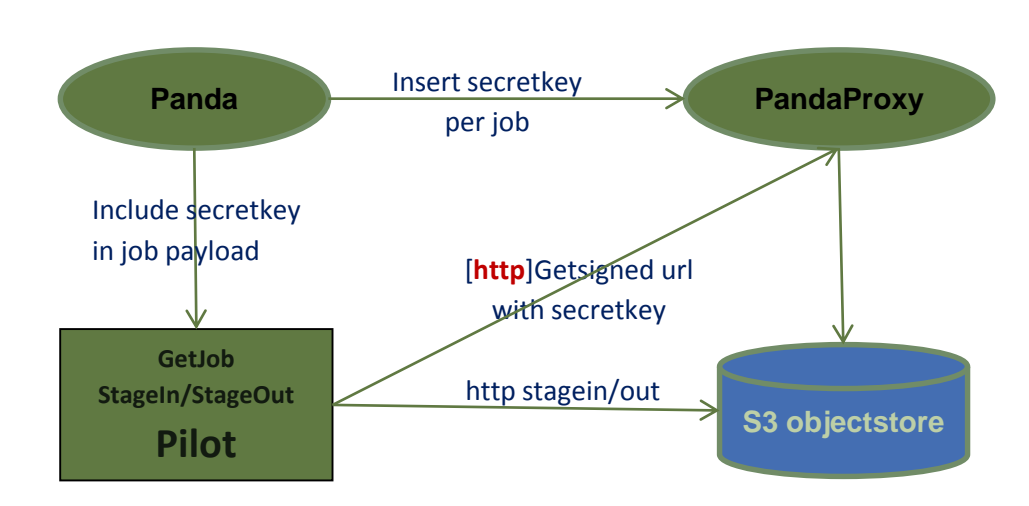

- PandaProxy is http accessible. X509 proxy is not needed to access PandaProxy.
- S3 access keys stored on pandaProxy server. Pilot doesn't need to download the key pairs.
- Can be used not only on grid sites, but also BOINC.

#### Rucio ObjectStore solution

- Define different RSEs for logs and ES
- For logs
	- Every log file has one replica record.
	- Same as normal file.

#### • For event objects

- Organize event objects in directory.
	- For example: all event outputs from the same job in one directory.
- Rucio only keeps one replica record for the directory.
	- For a job with 1000 event outputs, only one replica.
- The deletion is based on directory.

#### Rucio ObjectStore solution

- Objectstore RSEs:
	- BNL-OSG2\_{LOG|ES}
	- BNL-OSG2\_AWS\_{LOG|ES}
	- CERN-PROD\_{LOG|ES}
	- RAL-LCG2\_{LOG|ES}
	- UKI-NORTHGRID-LANCS-HEP\_{LOG|ES}

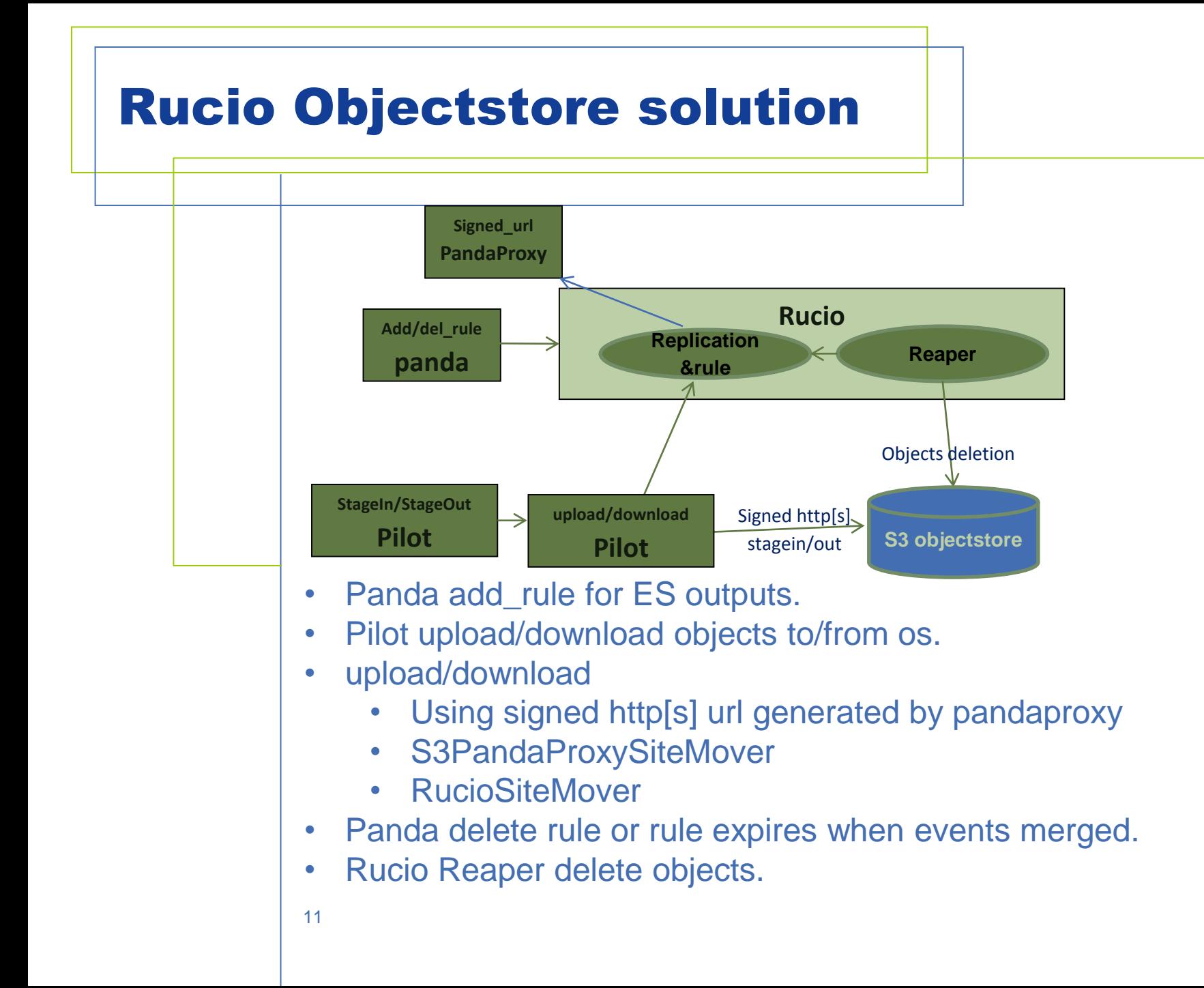

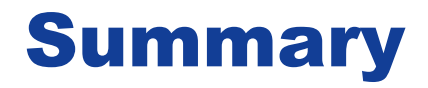

- ObjectStore is a solution for ES and logs.
- Developed/developing work includes:
	- Pilot
	- Pandproxy
	- Rucio
- More support is coming.